就明白接下来的问题了.

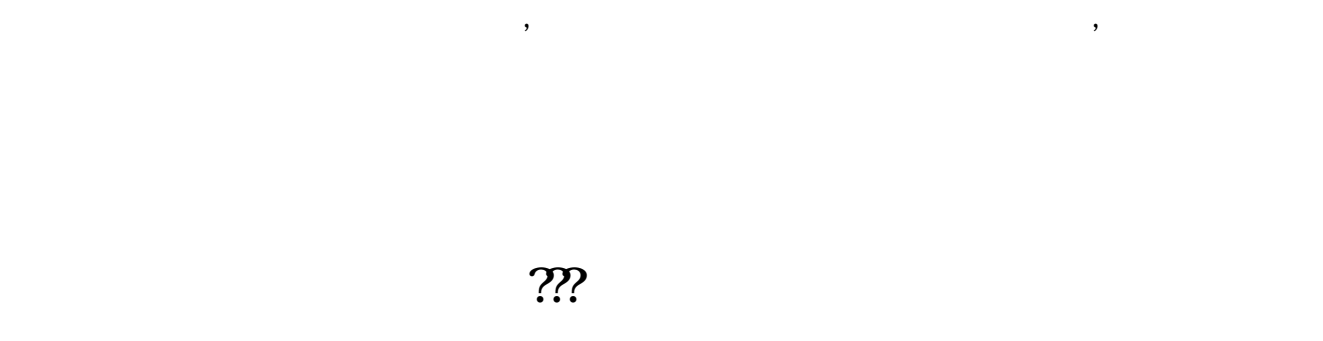

**怎么看一个股票的成交席位-股票怎么看资金席位-鸿良网**

,大智慧机构版有个功能,价格是2.6万,更高级的大智慧金融实验室价格19.8万.

**三、如何看股票是否有机构买入?**

就好比我们在户口的时候,我们在户口的时候,我们在户口的时候,我们在户口的时候,我们在户口的时候,我们在户口的时候,我们在户口的时候,我们在户口的时候,我们在户口的

 $500$ 

 $500\,$ 

 $177$ 

 $\mathcal{A}(\mathcal{A})$ 

成交席位--基本上是判断某只股票控股主力的操盘地点。 目前主力操盘比较凶悍的是宁波,素有"敢死队"之称。

借鉴内容来源:财经百科-证券营业部

## 035800 013765

 $\lambda$ 

 $\rule{1em}{0.15mm}$ .pdf .  $\overline{\phantom{a}}$  doc [更多关于《股票怎么看资金席位》的文档...](https://www.baidu.com/s?wd=%E8%82%A1%E7%A5%A8%E6%80%8E%E4%B9%88%E7%9C%8B%E8%B5%84%E9%87%91%E5%B8%AD%E4%BD%8D)

http://www.83717878.com/subject/11956206.html